# Messis

Helpotamme tapahtumajärjestäjien ja kulttuuritoimijoiden elämää

## Ongelma

Tapahtuman järjestäjä Tapahtuman markkinointi eri kanavissa vie aikaa

**Third parties** Tapahtumatietojen löytäminen ja julkaiseminen käsin vie aikaa

## Ratkaisu

#### **Messis**

Tapahtumapalvelu, joka on helppo liittää kotisivuihisi

#### All your events, one place.

#### Messis

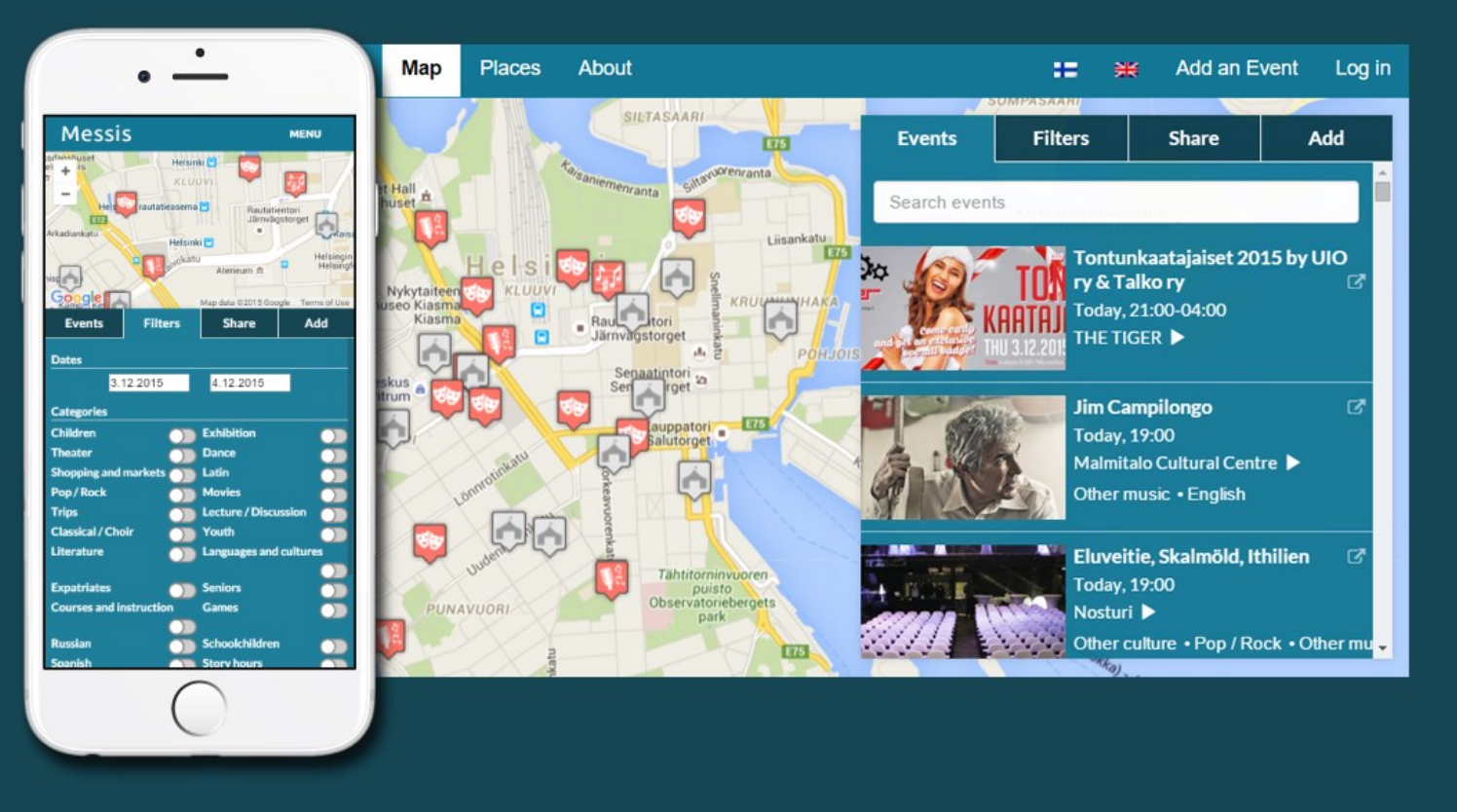

#### Miten se toimii?

Kulttuuritoimijat

Liitä tapahtumanäkymä kotisivuillesi

Valitse, minkä tapahtumien haluat näkyvän

Sisältö päivittyy automaattisesti

Tapahtumajärjestäjät

Liitä tapahtumanäkymä kotisivuillesi

Muut kanavat saavat tapahtumatietosi automaattisesti

## Case: Opiskelijaliitto

Aalto-yliopiston ylioppilaskunta (AYY) 15 000 jäsentä 200 jäsenyhdistystä Tapahtumat lisätään nykyään käsin Sen lisäksi ne lisätään Facebookiin ≻ Tuplatyö joka tapahtuman tiedotuksessa > Oma tapahtumajärjestelmä vaatii myös ylläpitotyötä

## Case: Opiskelijaliitto

#### Vanha ratkaisu, tapahtumat lisätään käsin

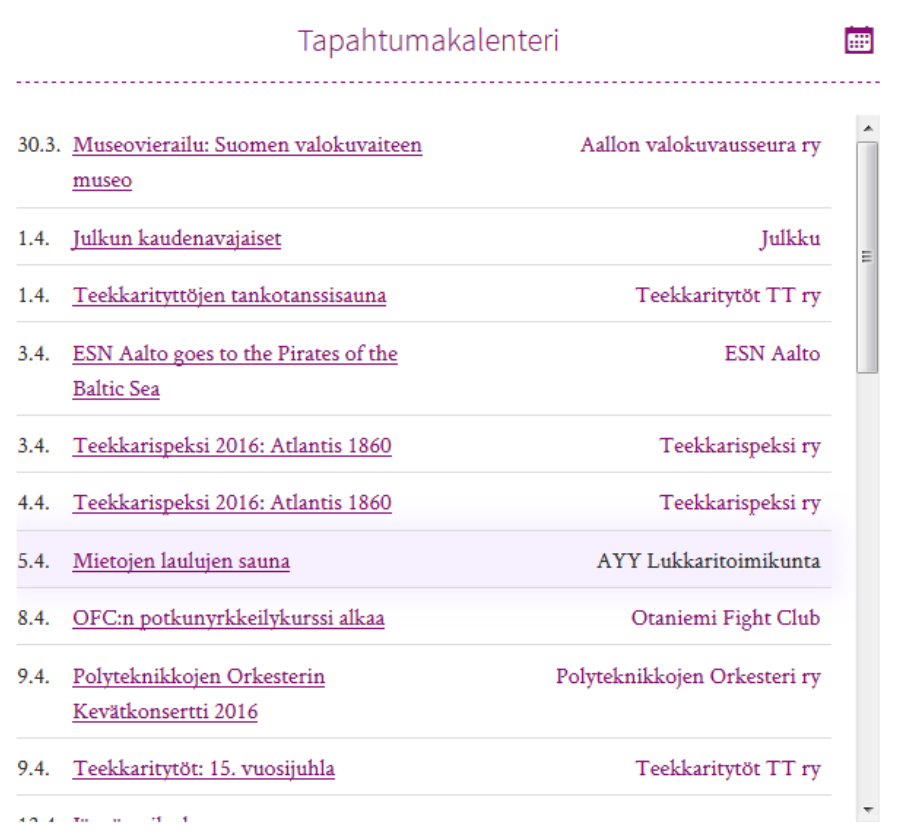

## Case: Opiskelijaliitto

#### Vanha ratkaisu, tapahtumat lisätään käsin Messillä manuaalinen työ poistuu

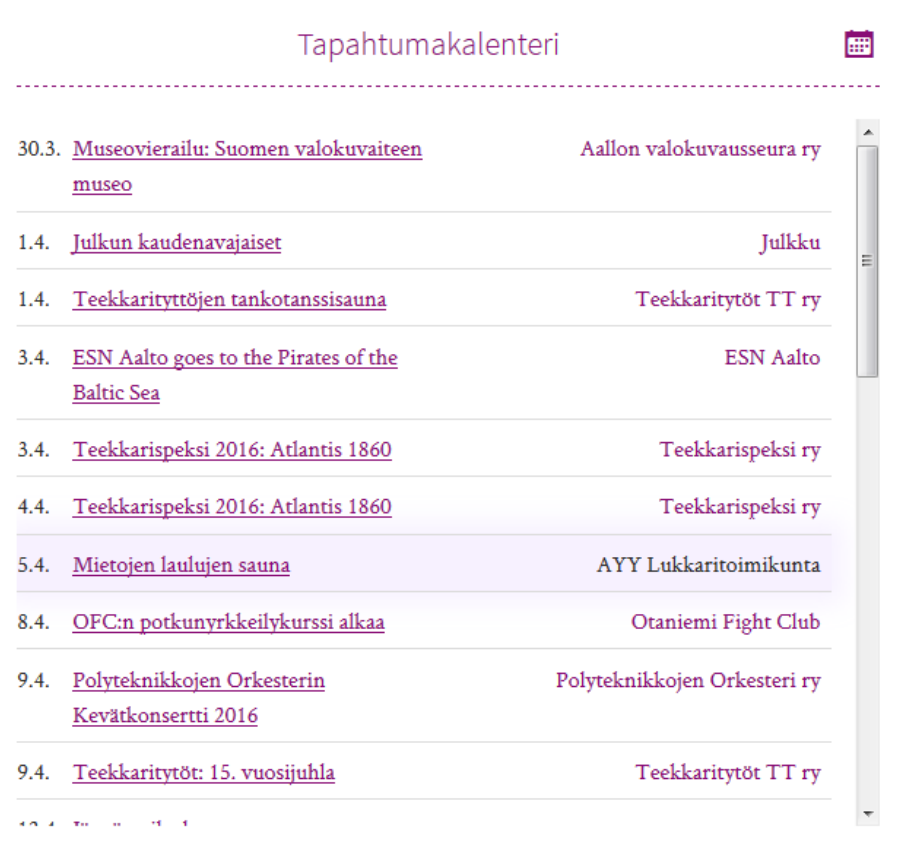

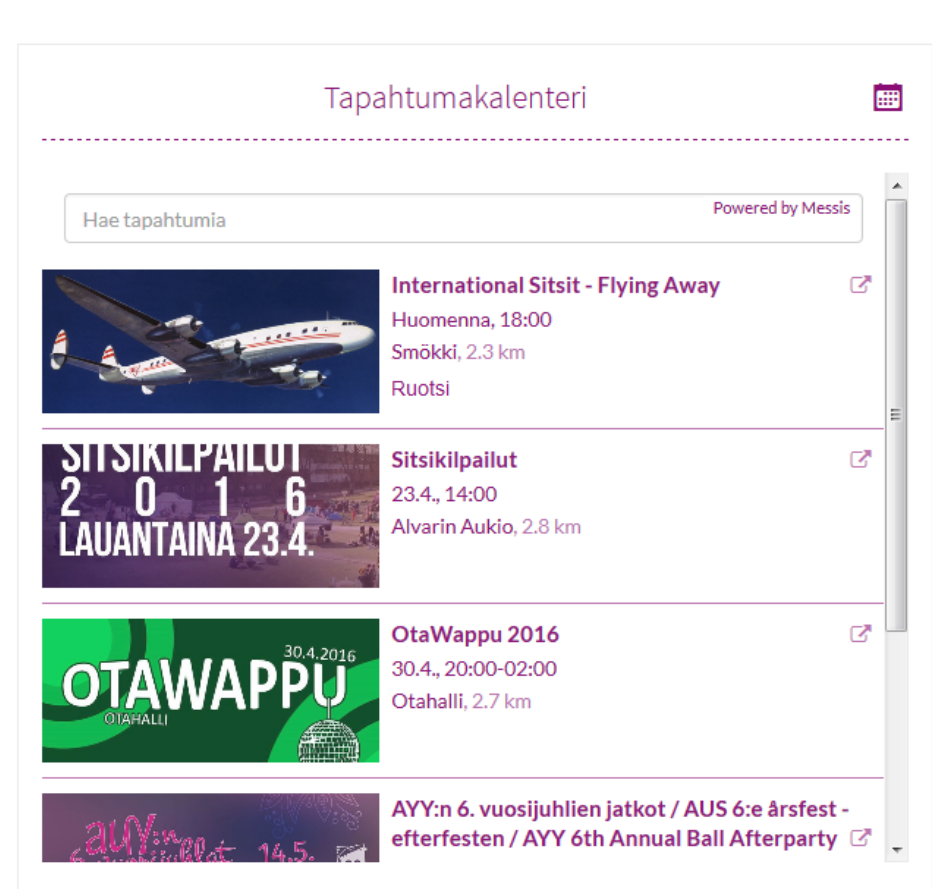

[Live demo](http://messis.fi/demo/ayy/)

# **Messis**

#### Helpotamme tapahtumajärjestäjien ja kulttuuritoimijoiden elämää

Ota yhteyttä

Joni Lehto, TJ joni@messis.fi

### Setup: A Few Minutes

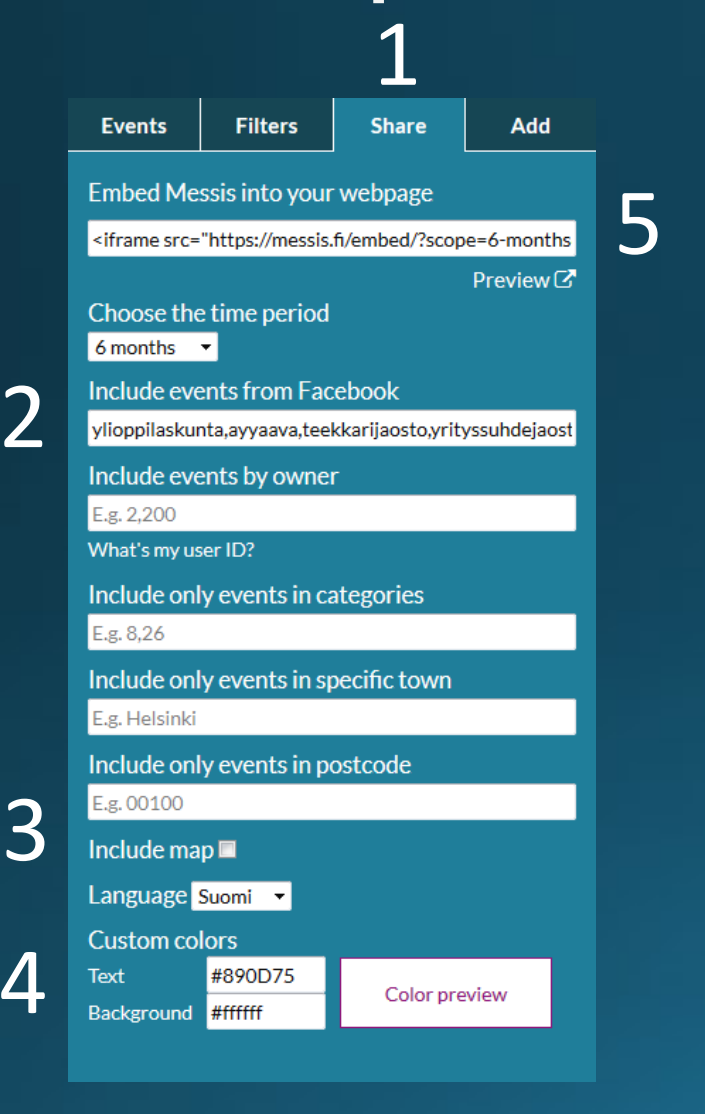

- **Open** Messis.fi/map > Share tab  $1.$
- 2. Copy-paste Facebook pages
- (Optional): select map and language  $\overline{3}$ .
- (Optional): copy-paste your color codes 4.
- Copy-paste the sharing code to your website 5.